# **MySQL for Database Administrators**

Lernen Sie die wichtigsten Grundthemen für den MySQL-Admin (Installation, Upgrade, Backup, Recovery, Replication, Speicher-Engines, ...) kennen.

Der Kurs "MySQL für Datenbankadministratoren Ed 2" ist der grundlegende Lerninhalt für MySQL-Datenbankadministratoren und -entwickler, die diese leistungsstarke Datenbank verwenden möchten. In diesem Kurs lernen die Teilnehmer, Benutzerberechtigungen zu sichern, Ressourcenbeschränkungen und Zugriffskontrollen festzulegen sowie die Grundlagen von Backups und Wiederherstellungen zu beschreiben. Außerdem lernen sie, wie sie gespeicherte Prozeduren, Trigger und Ansichten erstellen und verwenden.

(Kursunterlagen deutsch)

(Mindestteilnehmerzahl: 3)

#### **Teilnehmerkreis**

- Datenbankadministratoren
- Entwickler

### **Erforderliche Vorkenntnisse**

Erste Erfahrungen mit relationalen Datenbanken und SQL.

### **Fakten**

- **1. Tag 10.00 17.00 Uhr, Folgetage 09.00 - 17.00 Uhr**
- **5 Tage**
- **Klassenraum- & Live-Online-Kurs**
- **D61762GC51**
- **Oracle Technologien**
- **Database**
- **Oracle**
- **2.820 € pro Teilnehmer (zzgl. MwSt.) Für Präsenzkurse versteht sich der angegebene Preis inkl. einer Mittagsversorgung in der hauseigenen Kantine.**

## **Termine**

- **03.02.2025 Dresden**
- **02.06.2025 Dresden**

Stand: 10/2024

## IHR KONTAKT ZU UNS!

Robotron Datenbank-Software GmbH **Schulungszentrum** Heilbronner Straße 21 01189 Dresden

Ihre Ansprechpartnerin: Britta Schumann  $\leftarrow$  +49 351 25859-2569 britta.schumann@robotron.de

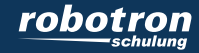

### **Sachgebiete**

- MySQL-Serveroptionen während der Laufzeit konfigurieren
- Einführende Techniken zur Leistungsoptimierung beschreiben
- MySQL-Architektur beschreiben
- Datentypen und Zeichensätze für Leistungsprobleme bewerten
- MySQL installieren und aktualisieren
- Integrität einer MySQL-Installation erhalten
- Backups und Wiederherstellungen ausführen
- MySQL starten und herunterfahren
- Datensperren in MySQL verstehen
- Verwendung der InnoDB-Speicher-Engine mit MySQL verstehen
- Ansichten verstehen
- Datenbank INFORMATION\_SCHEMA verwenden, um auf Metadaten zuzugreifen
- Trigger für Administrationsaufgaben einsetzen

# IHR KONTAKT ZU UNS!

Robotron Datenbank-Software GmbH Schulungszentrum Heilbronner Straße 21 01189 Dresden

Ihre Ansprechpartnerin: Britta Schumann  $\leftarrow$  +49 351 25859-2569 britta.schumann@robotron.de

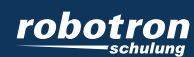